# МИНИСТЕРСТВО НАУКИ И ВЫСШЕГО ОБРАЗОВАНИЯ РОССИЙСКОЙ ФЕДЕРАЦИИ

# ФЕДЕРАЛЬНОЕ ГОСУДАРСТВЕННОЕ БЮДЖЕТНОЕ ОБРАЗОВАТЕЛЬНОЕ УЧРЕЖДЕНИЕ ВЫСШЕГО ОБРАЗОВАНИЯ «СЕВЕРО-КАВКАЗСКАЯ ГОСУДАРСТВЕННАЯ АКАДЕМИЯ»

СРЕДНЕПРОФЕССИОНАЛЬНЫЙ КОЛЛЕДЖ

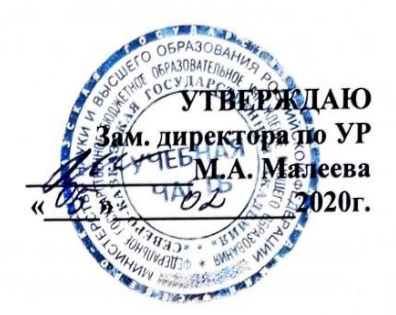

# РАБОЧАЯ ПРОГРАММА УЧЕБНОЙ ДИСЦИПЛИНЫ

# ИНФОРМАТИКА И ИНФОРМАЦИОННЫЕ ТЕХНОЛОГИИ В ПРОФЕССИОНАЛЬНОЙ ДЕЯТЕЛЬНОСТИ

по специальности 43.02.12 Технология эстетических услуг

Черкесск 2020 г.

Рабочая программа учебной дисциплины разработана на основе Федерального государственного образовательного стандарта по специальности среднего профессионального образования 43.02.12 Технология эстетических услуг, базовый уровень, направление подготовки 43.00.00 Сервис и туризм.

Организация-разработчик СПК ФГБОУ ВО «СевКавГА»

преподаватель ФГБОУ ВО «СевКавГА» Разработчики: Перепелицина Е.В. среднепрофессиональный колледж

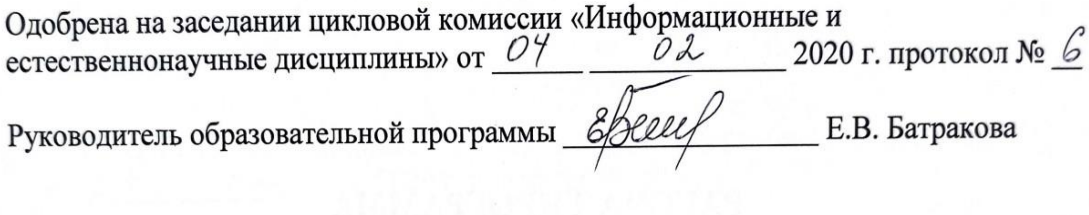

Рекомендована методическим советом колледжа \_2020 г. протокол № \_3 or  $05$   $04$ 

## **СОДЕРЖАНИЕ**

**1. ОБЩАЯ ХАРАКТЕРИСТИКА РАБОЧЕЙ ПРОГРАММЫ УЧЕБНОЙ ДИСЦИПЛИНЫ**

**2. СТРУКТУРА И СОДЕРЖАНИЕ УЧЕБНОЙ ДИСЦИПЛИНЫ**

**3. УСЛОВИЯ РЕАЛИЗАЦИИ ПРОГРАММЫ УЧЕБНОЙ ДИСЦИПЛИНЫ**

**4. КОНТРОЛЬ И ОЦЕНКА РЕЗУЛЬТАТОВ ОСВОЕНИЯ УЧЕБНОЙ ДИСЦИПЛИНЫ**

# **1. ОБЩАЯ ХАРАКТЕРИСТИКА РАБОЧЕЙ ПРОГРАММЫ УЧЕБНОЙ ДИСЦИПЛИНЫ ЕН.01 ИНФОРМАТИКА И ИНФОРМАЦИОННЫЕ ТЕХНОЛОГИИ В ПРОФЕССИОНАЛЬНОЙ ДЕЯТЕЛЬНОСТИ**

#### **1.1. Место дисциплины в структуре основной образовательной программы:**

Учебная дисциплина ЕН.01 Информатика и информационные технологии в профессиональной деятельности является обязательной частью Математического и общего естественнонаучного цикла основной образовательной программы в соответствии с ФГОС по специальности 43.02.12 Технология эстетических услуг.

Учебная дисциплина ЕН.01 Информатика и информационные технологии в профессиональной деятельности обеспечивает формирование профессиональных и общих компетенций по всем видам деятельности ФГОС по специальности 43.02.12 Технология эстетических услуг. Особое значение дисциплина имеет при формировании и развитии ОК 01 – ОК 11.

#### **1.2. Цель и планируемые результаты освоения дисциплины:**

В рамках программы учебной дисциплины обучающимися осваиваются умения и знания

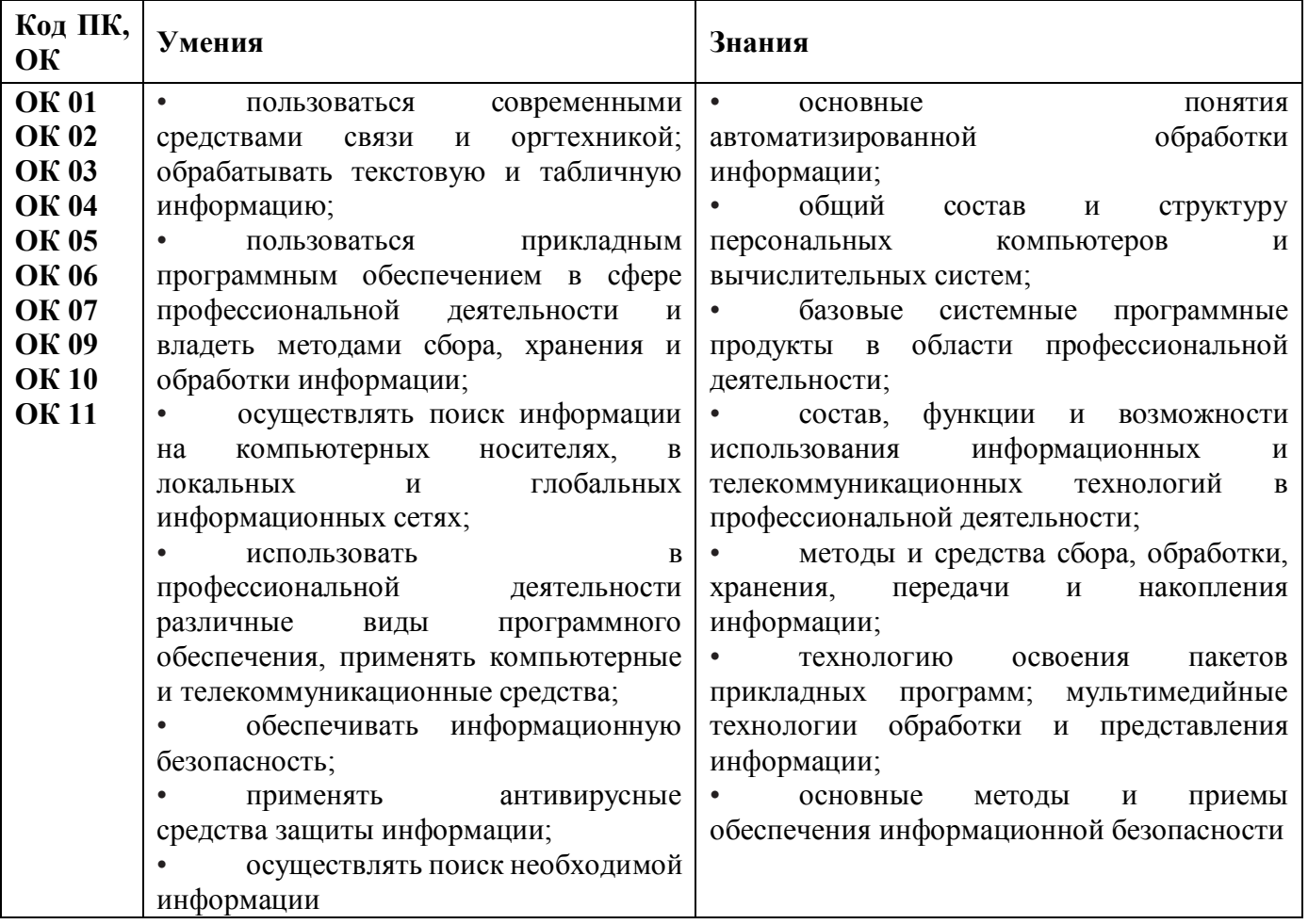

# **2. СТРУКТУРА И СОДЕРЖАНИЕ УЧЕБНОЙ ДИСЦИПЛИНЫ**

# **2.1. Объем учебной дисциплины и виды учебной работы**

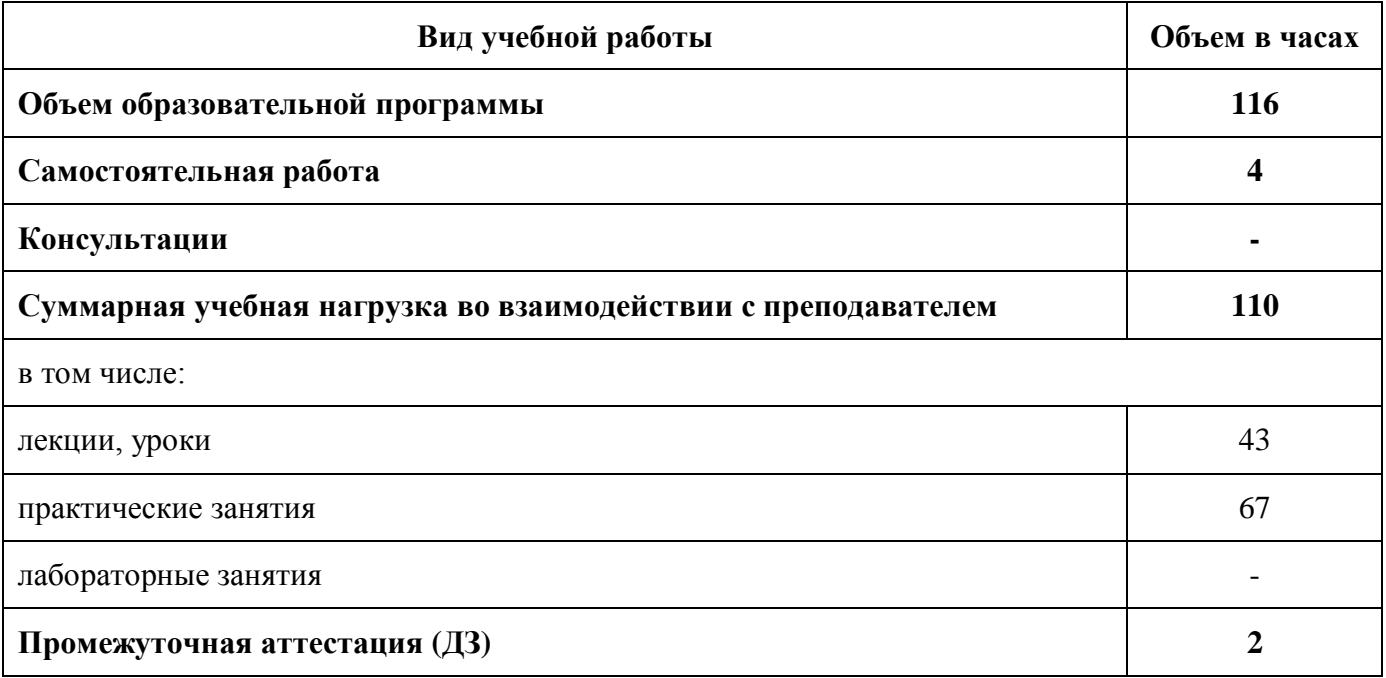

**2.2. Тематический план и содержание учебной дисциплины «Информатика и информационные технологии в профессиональной деятельности»**

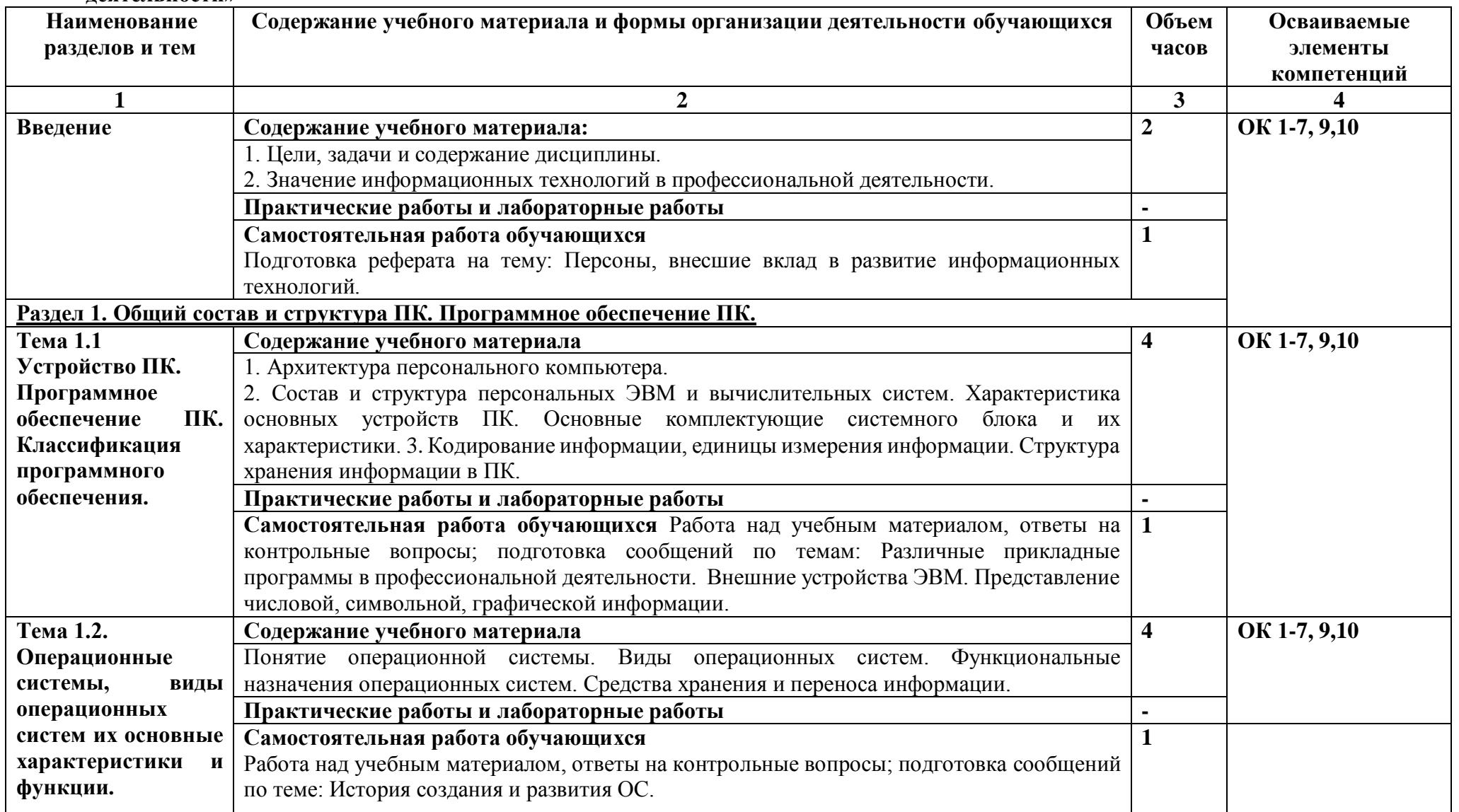

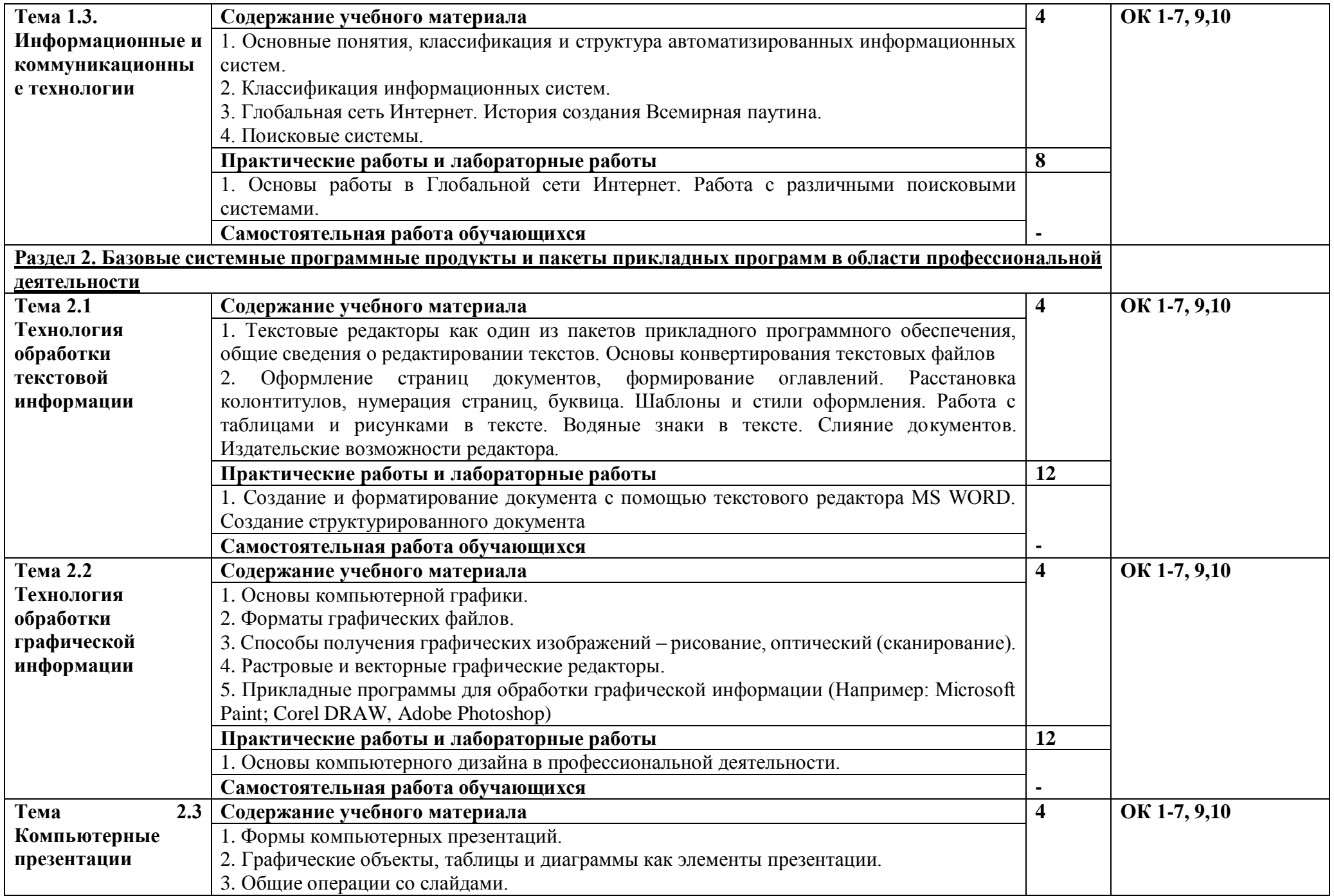

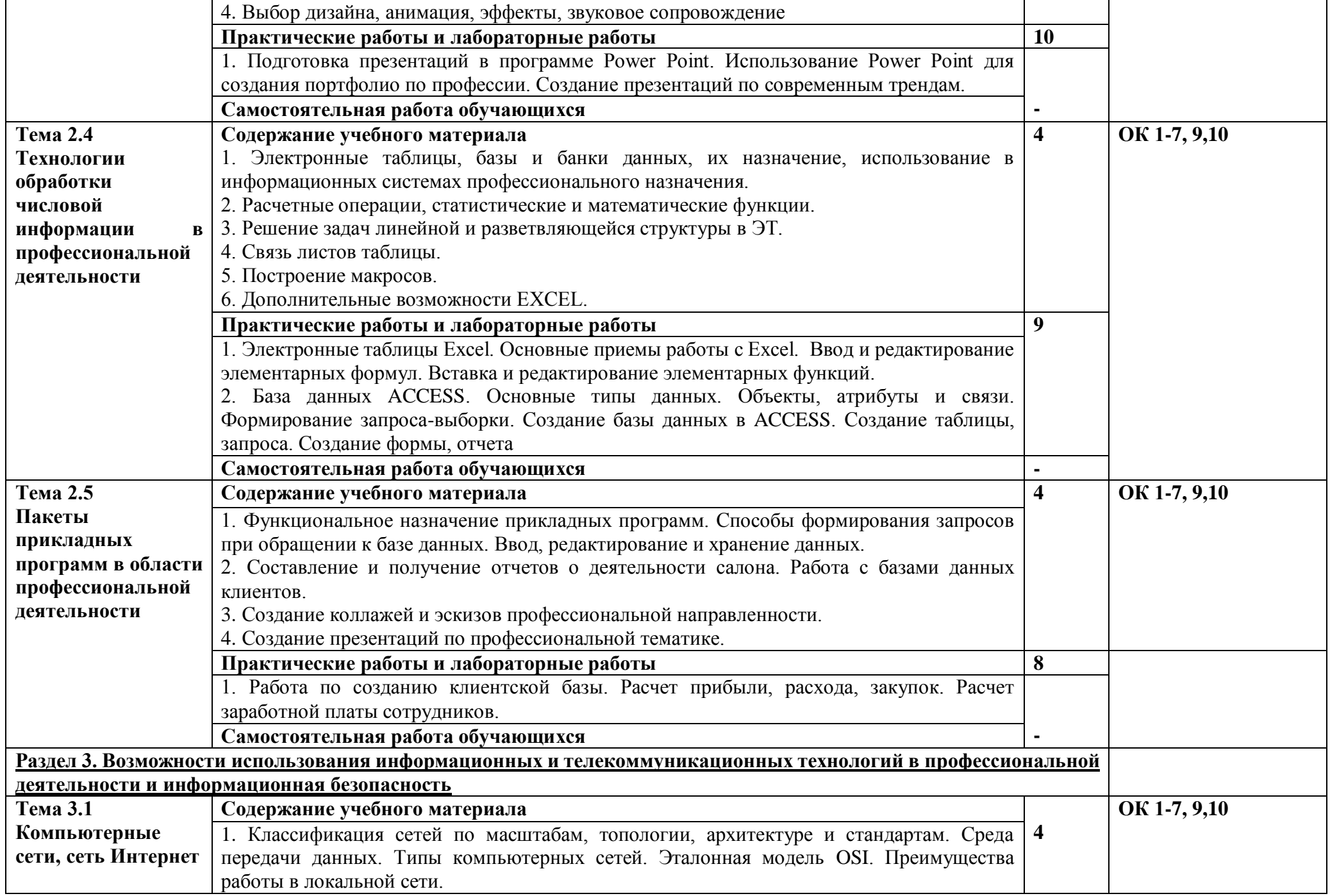

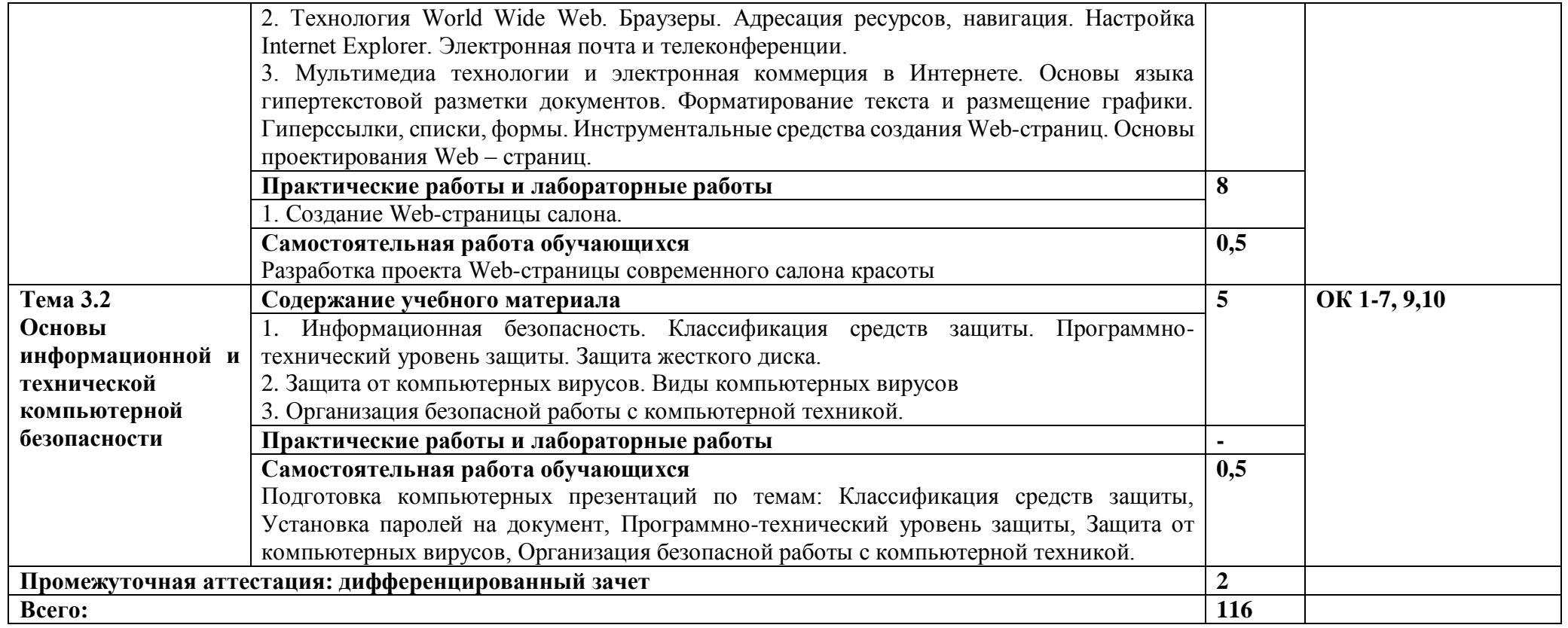

# **3. УСЛОВИЯ РЕАЛИЗАЦИИ ПРОГРАММЫ УЧЕБНОЙ ДИСЦИПЛИНЫ**

**3.1.** Для реализации программы учебной дисциплины предусмотрены следующие специальные помещения:

Кабинет «Информатики и информационных технологий», оснащенный оборудованием: доской учебной, рабочим местом преподавателя, столами, стульями (по числу обучающихся), шкафами для хранения раздаточного дидактического материала и др.; техническими средствами (компьютером, средствами аудиовизуализации, мультимедийным проектором); персональными компьютерами (по числу обучающихся) с выходом в интернет, специализированным программным обеспечением, мультимедийными пособиями.

Лаборатория «Информационных технологий в профессиональной деятельности», оснащенная необходимым для реализации программы учебной дисциплины оборудованием по данной специальности.

## **3.2. Информационное обеспечение реализации программы**

Гохберг, Г.С. Информационные технологии [Текст]: учебник для студ. Учреждений сред. Проф. Образования / Г.С.Гохберг, А.В.Зафиевский, А.А.Короткин.- М.: Академия, 2017.- 240 с.

Михеева, Е.В. Информационные технологии в профессиональной деятельности. Технические специальности [Текст]: учебник для студ. Учреждений сред. Проф. Образования / Е.В.Михеева, О.И.Титова.- М.: Академия, 2017.- 416с.

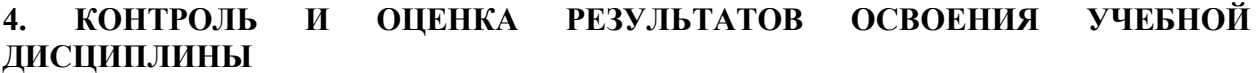

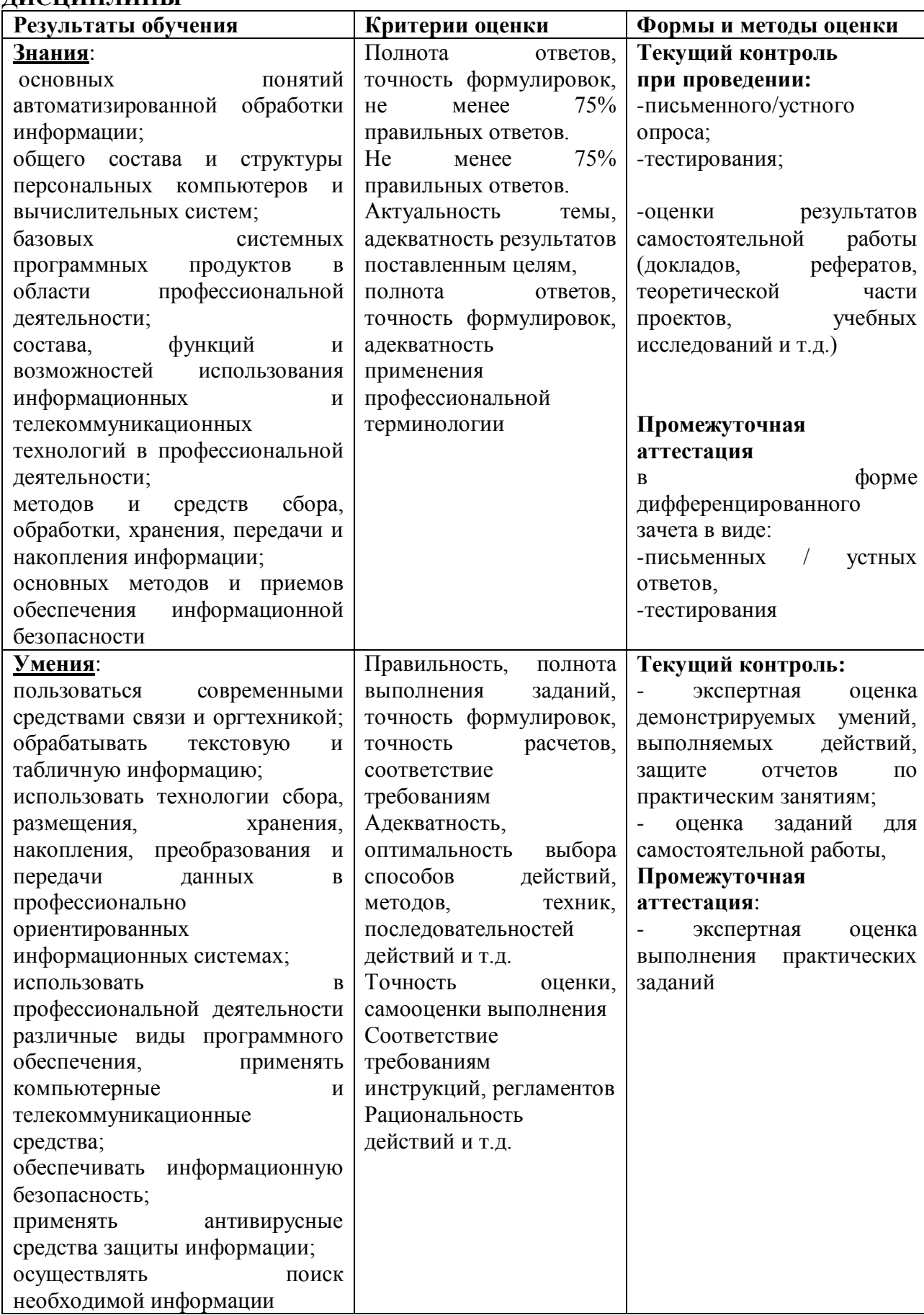